# Tirgul 2

Basic programming

# Overview

- Variables
- Types : int, float, string
- User input
- Functions with input and output
- The Boolean type and Boolean operations
- Conditional operation (if...else...)

• Write a program which calculates the difference in the areas of a square with side = 1.5 and the circle enclosed within it.

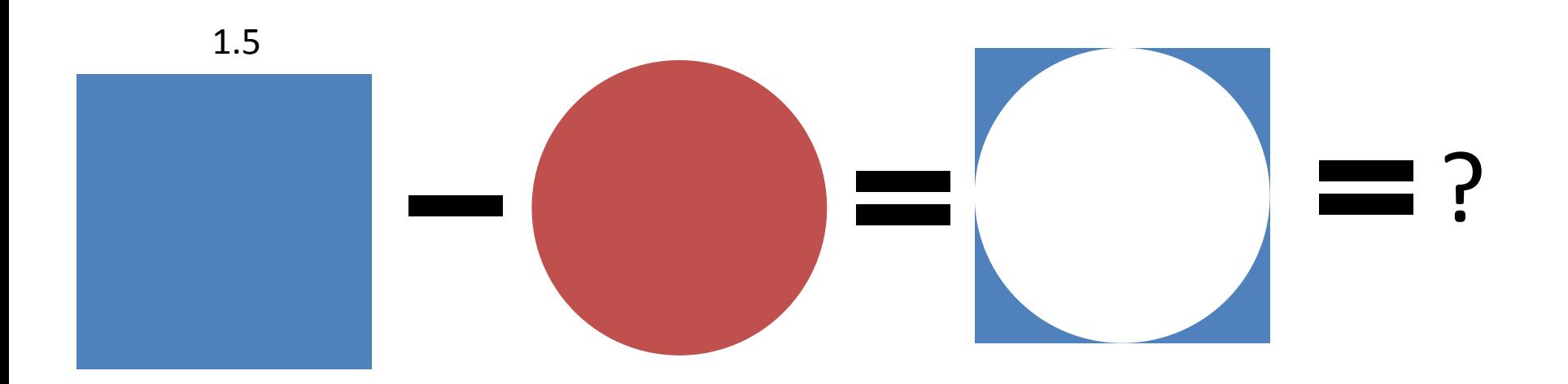

#### **1.5\*1.5 –3.14\*(1.5/2 )\*\*2**

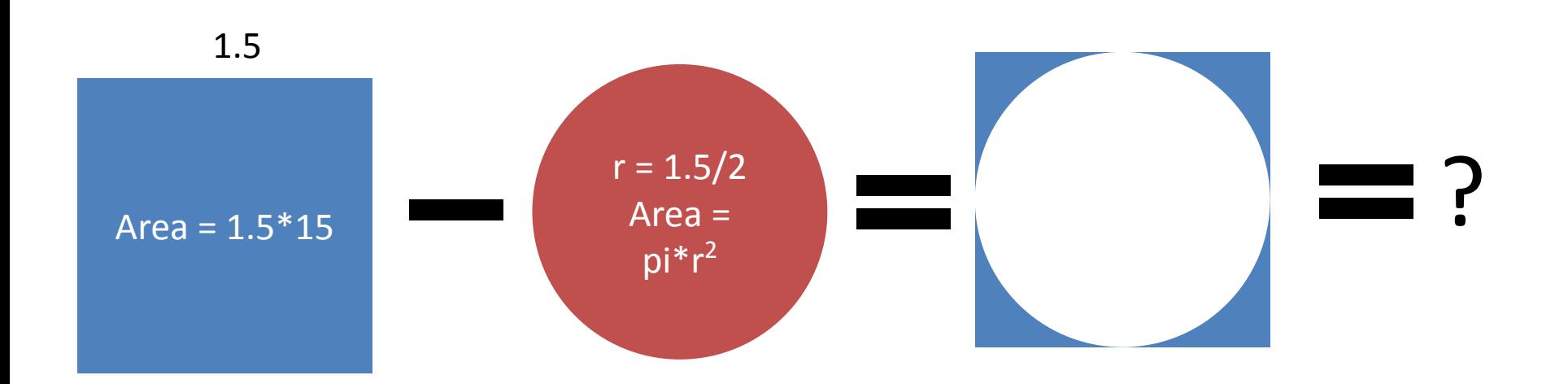

- Two problems :
	- The expression *1.5\*1.5 –3.14\*(1.5/2 )\*\*2*
	- is really **difficult to understand** :
		- When you get back to it after one week
		- When debugging
	- When the side of the square changes. Should you have **an expression per side-length**?
		- Side=1.5 : *1.5\*1.5 3.14\*(1.5/2 )\*\*2*
		- Side=3.7 : *3.7\*3.7 3.14\*(3.7/2 )\*\*2*
		- Side=9 : *9\*9 3.14\*(9/2) )\*\*2*

- Wouldn't it be much more *readable, modular, easy to modify* in this format :
	- $-$  side = 1.5, PI = 3.14
	- $-$  square  $\alpha$ rea = side\*side
	- $-$  radius = side/2
	- circle area =  $Pl^*r^2$
	- $-$  answer = square area circle area

# Variables

- Variables let us define "memory units" which can "remember" values.
- Variables have 2 main components :
	- name

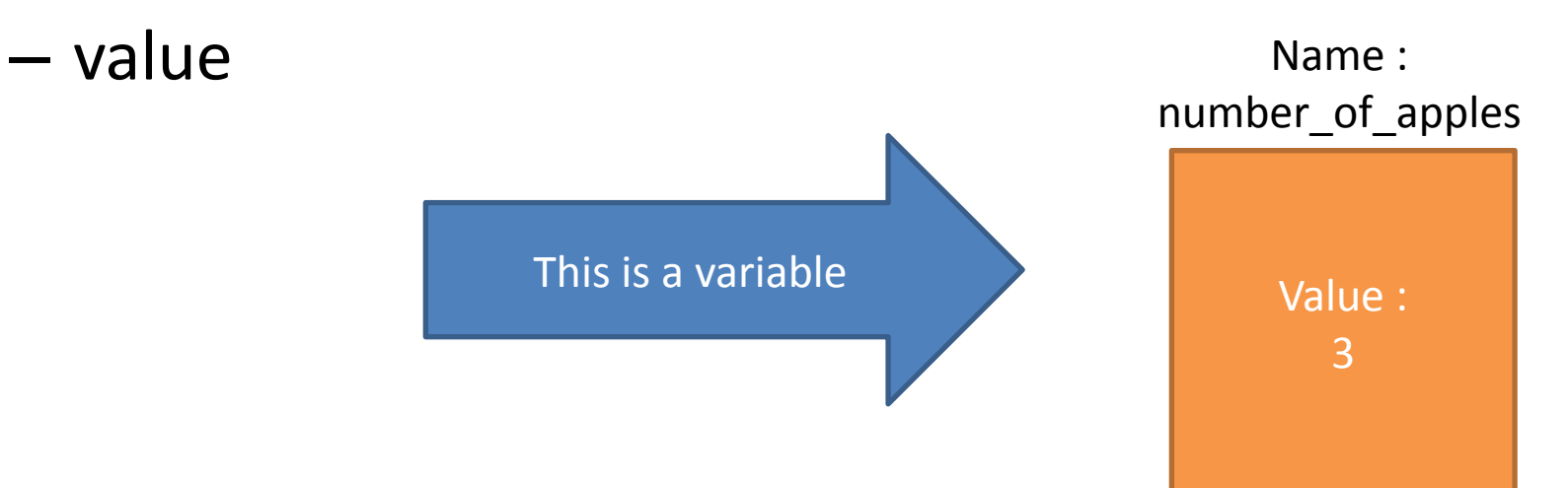

# Variables

• Variables have 2 main functionalities :

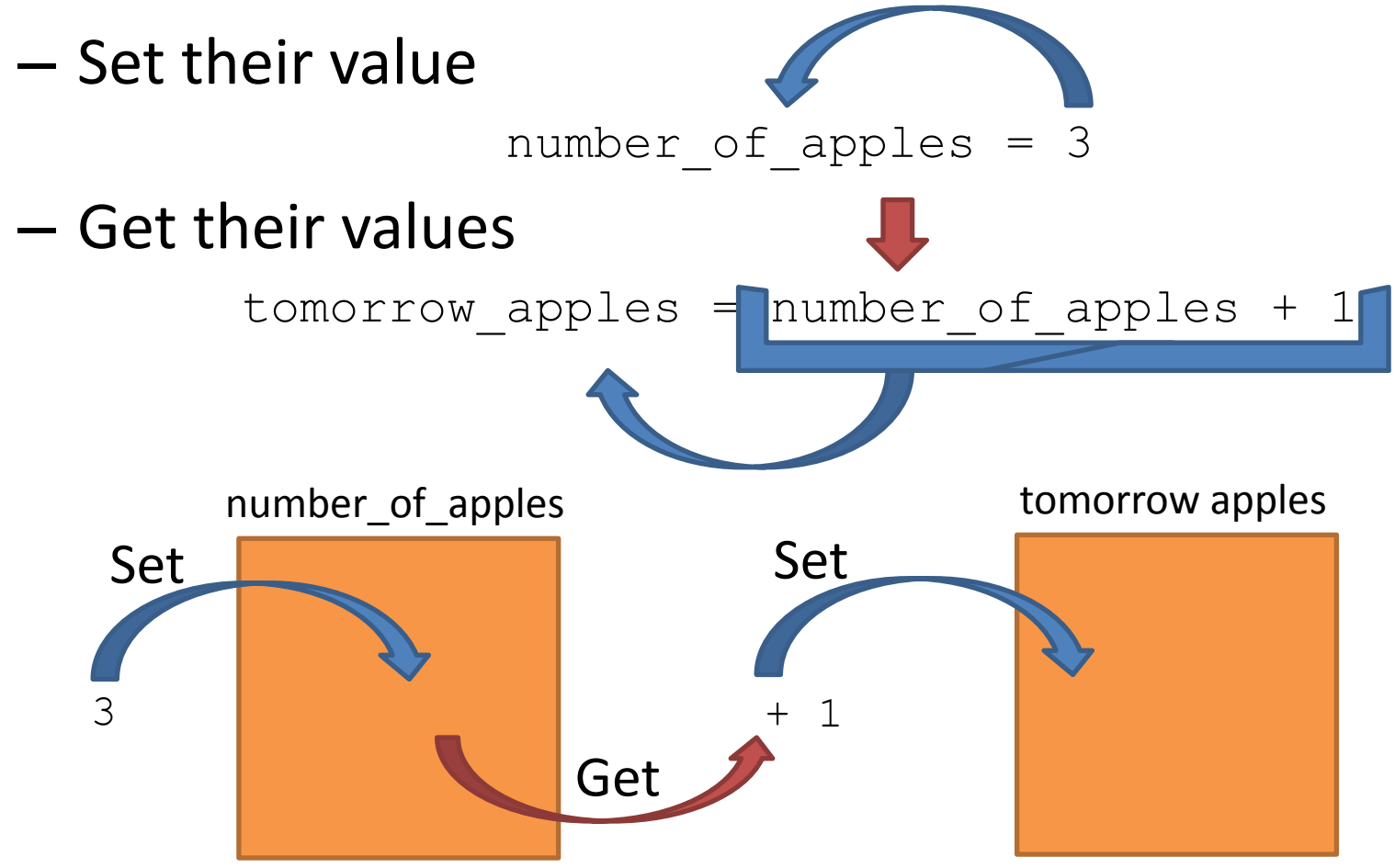

# Variables – Naming conventions

• Use lower case letter

– number,apples

- Separate multiple words with underscore
	- word\_and\_more\_words
- Use meaningful names for names (don't be shy to open a dictionary)
	- $z = x/y ???$
	- words\_per\_page = words<sup>-</sup>in book/number of pages  $\odot$
- Use capitals for constants (variables which do not change their value after first initialization)

 $-$  PI = 3.14, ERROR MESSAGE = 'You had an error'

• Can we perform the following command ?

 $- x = 3 + 5$ 

• And this one?

 $- x = 3 + "hello"$ 

• Why not? *3* and *'hello'* are not of the same category. The name Python gives to the categories which differentiate between objects such as *3* and '*hello'* are called **type**.

- **• int** (Integer) : represent an Integer number .(מספר שלם)
	- E.g. 1024, 13, 92,0
- **• float** : represent a fractional number. – E.g. : 0.0, 15.62545, 3.14
- **• str** (String) : represent text, a list of characters. Defined between a couple of apostrophe or quotes (equivalent).

– E.g. 'hello', "hello", '13'

- The  $type()$  function receives a value and return its type.
	- $-$  type (3)  $\Box$  int
	- $-$  type  $(3.0)$   $\Box$  float
	- $-$  type('3.0')  $\Box$  str
- What happens when we **mix types**?
	- $-$  type (1 + 0.5)  $\Box$  float
	- $-$  type (1 + 'some string')  $\Box$ ?

• What happens when we **mix types**? type(1 + 'some string') TypeError: unsupported operand type(s) for +: 'int' and 'str'

This is an error message which tells us we have tried to execute a command not supported by the language.

#### Error message

- **• Error messages are our friends**, they help us detect bugs in our program and point out how to fix them.
- When you get an error "*keep calm and read the error message*".

 $>>\; x = 49$ 

 $>> x/(49**0.5 - 7)$ 

Traceback (most recent call last):

File "C:/my python/test.py", line 9, in <module>

 $x/(49**0.5 - 7)$ 

ZeroDivisionError: float division by zero

Remember - "*keep calm and read the error message*"

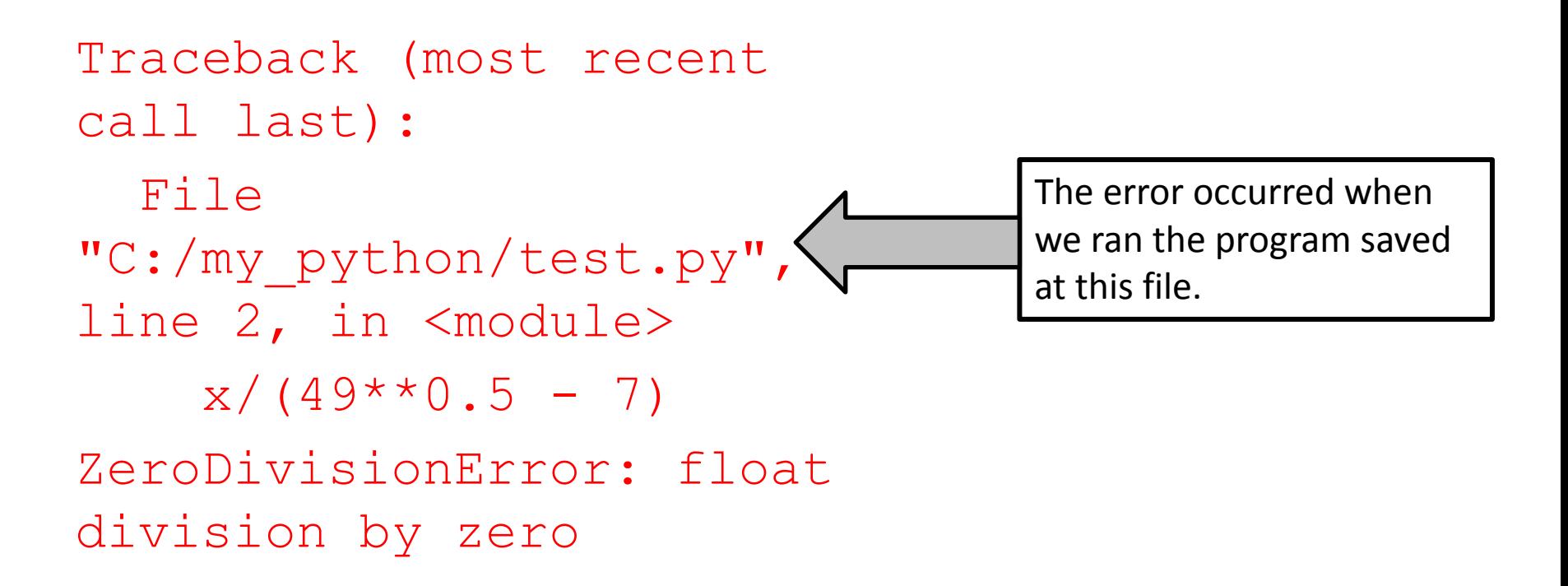

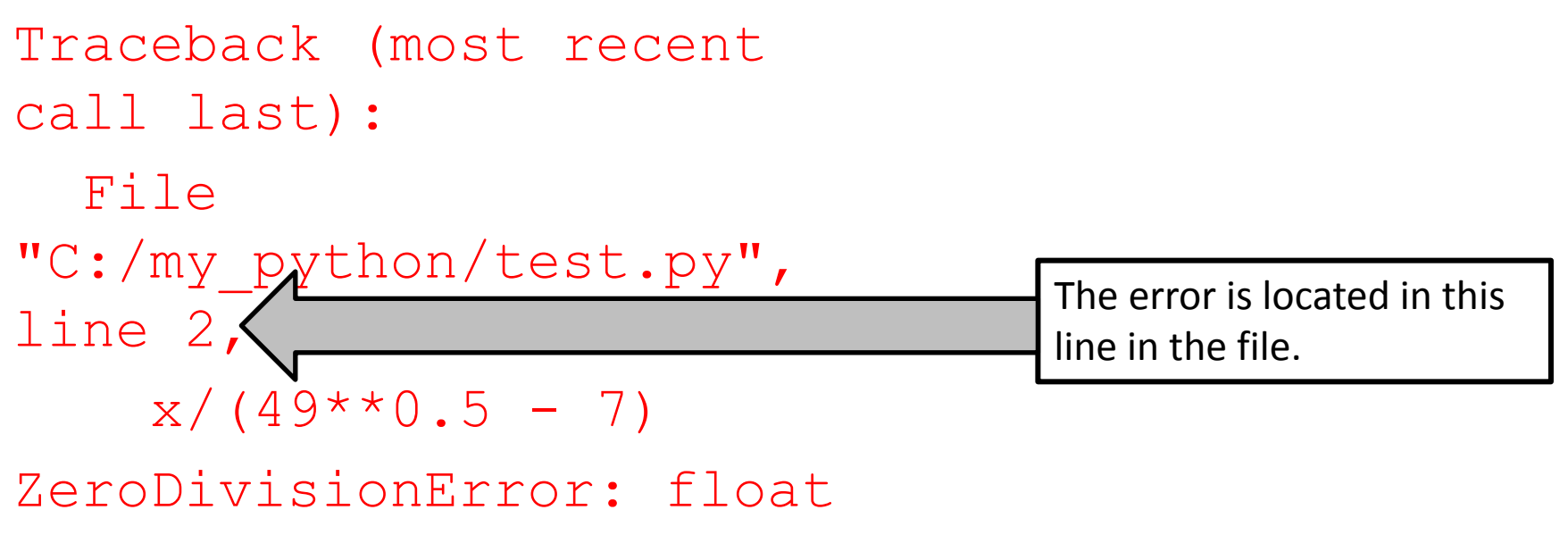

division by zero

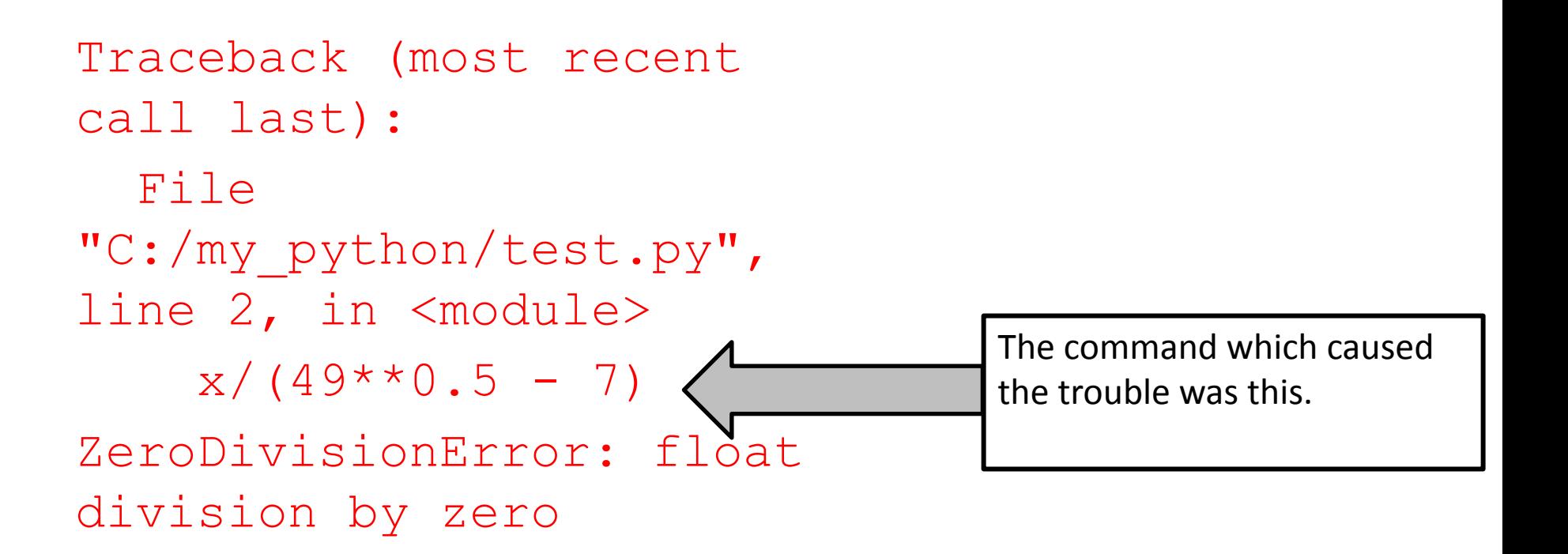

```
Traceback (most recent 
call last):
   File 
"C:/my python/test.py",
line 2, in <module>
    x/(49**0.5 - 7)ZeroDivisionError:
division by zero
                                    The error itself is of type 
                                    Zero division
```

```
Traceback (most recent 
call last):
   File 
"C:/my python/test.py",
line 2, in <module>
    x/(49**0.5 - 7)ZeroDivisionError: float 
division by zero
                                     And it happened because 
                                     we have tried to divide a 
                                     float by 0
```
Traceback (most recent call last):

File "C:/my python/test.py", line 2, in <module>

 $x/(49**0.5 - 7)$ 

ZeroDivisionError: float division by zero

No matter what, **you are going to have bugs**. Error messages make the debugging process much more productive. With time, you'll meet more types of errors and you'll get better in understanding their meaning, locating your bugs and fixing them.

#### But what if we do want to mix types?

my apples  $= 3$ print('I have ' + my\_apples + ' apples') TypeError: Can't convert 'int' object to str implicitly

- The error message tells us we have tried to **convert** an int to a str but we cannot do this *implicitly*.
- So let's do it *explicitly*.

# Converting types (casting)

- int, float and str are not only names of types but also names of functions which **convert between types**.
- Example :
- $str(5)$   $\Box$  '5'
- float  $(5)$   $\Box$  5.0
- $\cdot$  int ('5')  $\Box$  5

### Converting types  $-$  int (),  $f$ loat ()

- Converts **string** representing numbers to the represented numbers
	- $-$  int ('5') $\Box$ 5
		- Cannot convert strings not representing an int :

– int('5.5'), int('Hello')

• Converts **float** to int by rounding the number down.

 $-$  int (5.9) $\Box$ 5

- Converts **string** representing numbers to the represented numbers
	- $-$  float ('5.5') $\Box 5.5$ 
		- Cannot convert strings not representing a float: – float('Hello')
- Converts **int** to float by treating it as a round number.

 $-$  float (5)  $\Box 5.0$ 

# User input

- To make a program interactive we can ask **the user** for some inputs and act upon them.
- The function input (s) :
	- Prints to the screen s
	- Halts the program execution and waits for the user to insert some input and press enter
	- Return a string representing the user's input

### User input - Example

```
square side = input ('Insert side length: ')
# Wait for user …
3
```
- The value of square side is 3

```
area = square side * square side
```
Will this work?

#### User input - Example

area = square side  $*$  square side '3'\*'3'

TypeError: can't multiply sequence by non-int of type 'str'

Input returns a string, and we can't multiply string by string. So what do we do? **Convert types**

### User input - Example

square side =  $float(\text{input('Insert side length: '}))$ # Wait for user … 3 area = square side  $*$  square side The value of area is 9.0

def function name(param1, param2, ..., paramN): #indented code is here #as usual

The name of the parameters that shall be used in the functions, are listed within the parentheses.

• When we call a function with input parameters, we can use the parameters' value inside the function using their name.

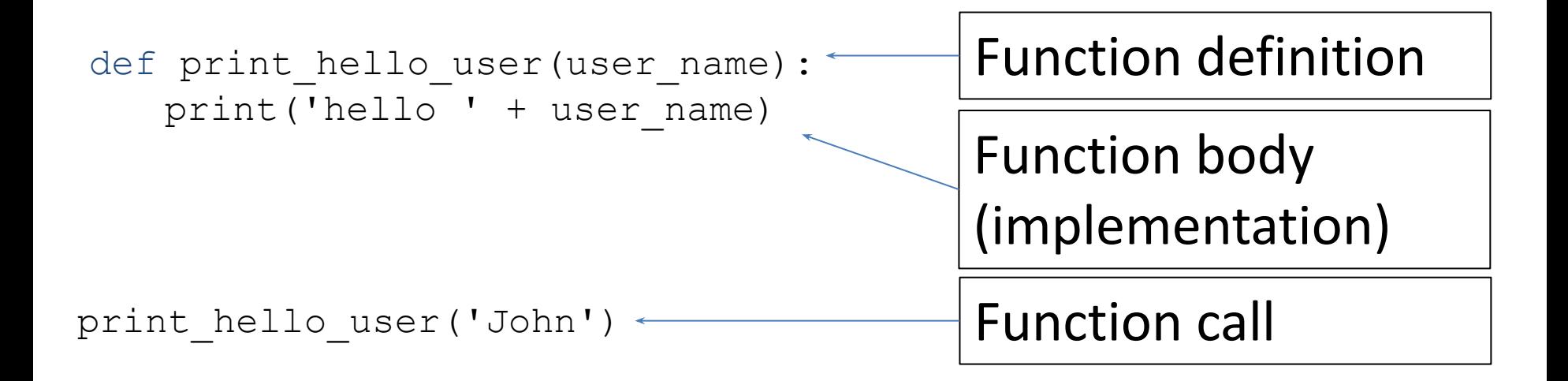

def print hello user(user name): print('hello ' + user\_name)

> **3) We can use** user name inside the function and it will have the value with which the function was called

**2)** The function parameter (user\_name) is assigned the value with which the function was called ('John')

**1)** When we call the function

print\_hello\_user('John')

```
def print hello user(user name):
   print('hello ' + user name)
```

```
print hello_user('John')
  >>> hello John
print hello user('Doe')
  >>> hello Doe
```
### A word about scopes

def print hello user(user name): print('hello ' + user\_name)

print\_hello\_user('John')  $p^{unr\_next\_user}$   $p^{unr}$ ,  $p^{unr}$   $p^{unr\_user}$   $p^{unr\_user}$  what do you think will happen?

### A word about scopes

def print hello user(user name): print('hello ' + user\_name)

print hello user('John') print('Good bye ' + user\_name) NameError: name 'user name' is not defined

The parameter user name is defined at the function print hello user and hence it is not known outside the **scope** of the function.

### A word about scopes

```
ROOT = 2def square root(number):
   print(number**(1/ROOT))
square root (4)
```

```
>> 2.0
```
A new scope still knows the variables of the scope in which it is contained.

Here, ROOT is defined in the general scope hence the function which opens a new scope, still knows the value of ROOT.
### A word about scopes

```
x = 2def example():
    x = 5 print(x)
example()
print(x)
>>> 5 # When in the function, a new scope is defined, and 
the new variable x shadows the definition of the x from 
upper scope.
>>> 2 # When exiting the function's scope, the scope of the 
function is not regarded any more hence the x of the outer 
scope kicks in.
```
However, this is confusing and considered bad style. To avoid confusions of the sort, pick unique variable names across scopes.

## A function with more than 1 input

def get details(name, password): print('Name is :' + name + ', Password is:' + password )

#### get\_details('John', '1234')

Q: How does the function knows which value goes where (that *name* is *John* and *password* is *1234* and not the other way around). A: According to **variables order**.

#### Functions' parameters default value

- Sometimes ….
	- A function has an obvious use case that will be utilized most of the time
	- You have prepared a good option for the user but don't want to force her to use it
- In such cases, you can define a **default value**  to the function's parameters. A value that will be used if no other value is specified.

#### Functions' parameters default value

```
def shoresh(number, root=2):
  print(number ** (1/root))
```
- The first parameter, number, has no default value. Hence every call to the function must indicate its value.
- The second parameter, root, has a default value. Hence if we don't indicate its value it will get the default declared value, 2.

#### Functions' parameters default value

def shoresh(number, root**=2**): print(number \*\* (1/root))

shoresh(64) # Here we didn't indicate the second variable, hence the default value was used

>> 8

shoresh(64, 3) # Here we indicated the second variable, hence its value was used and not the default

 $>>$  4

### Function's return value

- Many times we want functions to not only perform some functionality, but also **to return a result**.
- Using the return keyword, a function is able to return a value.

### Function's return value

def always return 5():

**return** 5

print('hi')

return means we terminate the function's run and return the value 5

This line is never executed

### Function's return value

```
def always return 5():
  return 5
  print('hi')
```
The function returns the value 5, which is considered as a regular int by the + operator.

print(3 + always\_return\_5()) >>> 8

• We can use the return value of one function as another function's input.

```
def per week(per day=1):
    return per_day * 7
def per year(how many per week):
   return how many per week * 52
print('Apples per year : ' + str(per_year(per_week())))
```
#### What happens here?

```
def per week(per day=1):
    return per_day * 7 # return 7
```
def per year(how many per week) : return how many per week \* 52

print('Apples per year : ' + str(per\_year(**per\_week()**)))

 $per$  week() is called with no value and so gets the default value, 1, hence its return value is 7.

```
def per week(per day=1):
    return per_day * 7 # return 7
```
def per year(how many per week): return how\_many\_per\_week \* 52 **# return 364**

print('Apples per year : ' + str(per\_year(**7**)))

per year() is called with the value 7 and so returns the value 364

• We can use the return value of one function as another function's input.

```
def per week(per day =1):
    return per_day * 7 # return 7
```

```
def per year(how many per week):
     return how_many_per_week * 52 # return 364
```
print('Apples per year : ' + str(per\_year(**7**)))

```
>>> Apples per year : 364
```
### Multiple outputs functions

• To return more than one value, separate return values by comma

def diff and ratio(num1, num2): return num1-num2, num1/num2

diff, ratio = diff and ratio(1, 5) print(diff) print(ratio)

## None

- $\overline{\text{None}}$  is a special value which is used to represent absence of value.
- Every function which does not return value explicitly, return None implicitly.

#### None - example

- def print\_hi(): print('hi')
- $x = print$  hi() # x is assigned the value None
- print(x)
- >>>hi
- >>>None

### The Boolean type

- Like int, str and float , **Boolean** is another Python type.
- Boolean can get only one of two values :
	- True
	- False

type(True)

>>> <class '**bool**'>

### Boolean expressions

- Boolean expressions are expressions which use **Boolean operators** to evaluate a value of True or False.
- For example **>** is a Boolean operator. Its Boolean evaluation is "Is the object on the right larger than the object on the left?"
- **• 5 > 7** is a Boolean expression because it uses a Boolean operator. Its value is False.

### Boolean operators

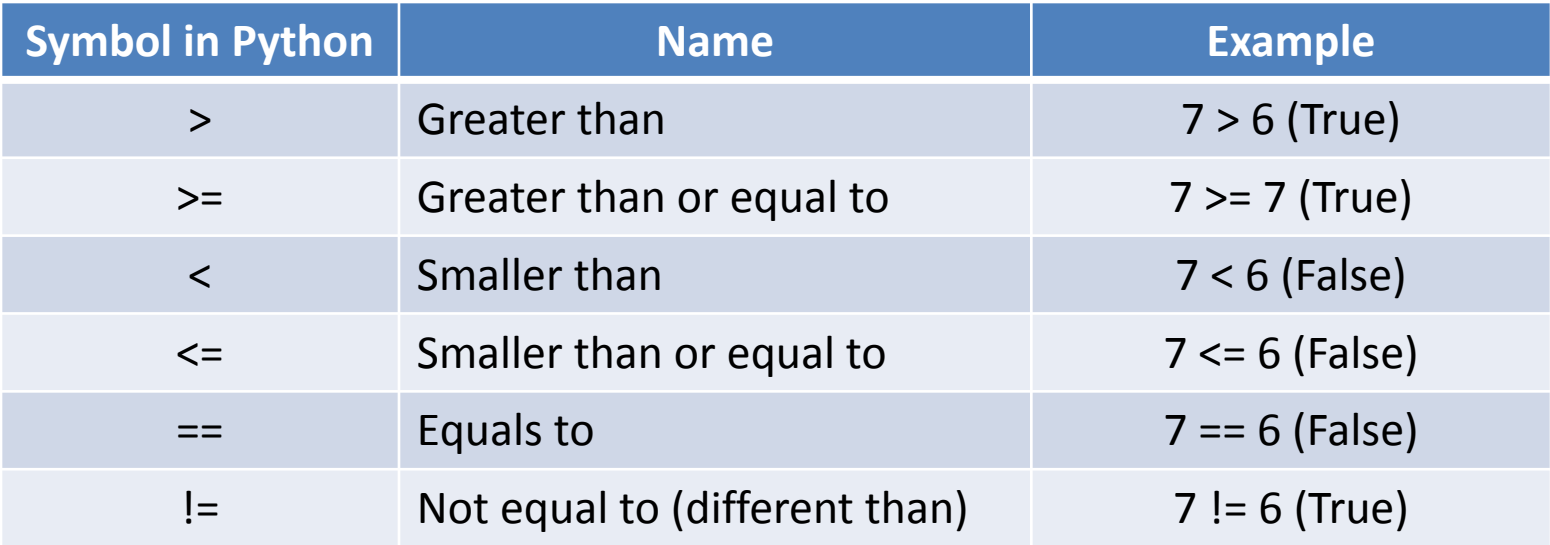

type $(5 > 7)$ >>> <class 'bool'>

#### Boolean expressions

- 7 == 4  $\Box$  ?
- $(7 \ \mathsf{l} = 2) \ \mathsf{l} = (5 > 4) \ \Box$  ?
- type(5 > 7) == type(8 < 3)  $\Box$  ?

### Boolean expressions

- $7 == 4 \square$  False
- $(7 \ \text{!} = 2) == (5 > 4) \ \Box$  True
- type( $5 > 7$ ) == type( $8 < 3$ )  $\Box$  True

### Complex Boolean operators

- Take few Boolean operators and evaluate a new Boolean value from them.
	- $-$  and and  $\circ r$  evaluate 2 Boolean expressions
	- not evaluates 1 Boolean expression
- The return value of complex Boolean operators could be represented in a **Truth table** – a table that lists al the combination of truth value of input variables and their evaluated output

### Complex Boolean operators Truth table

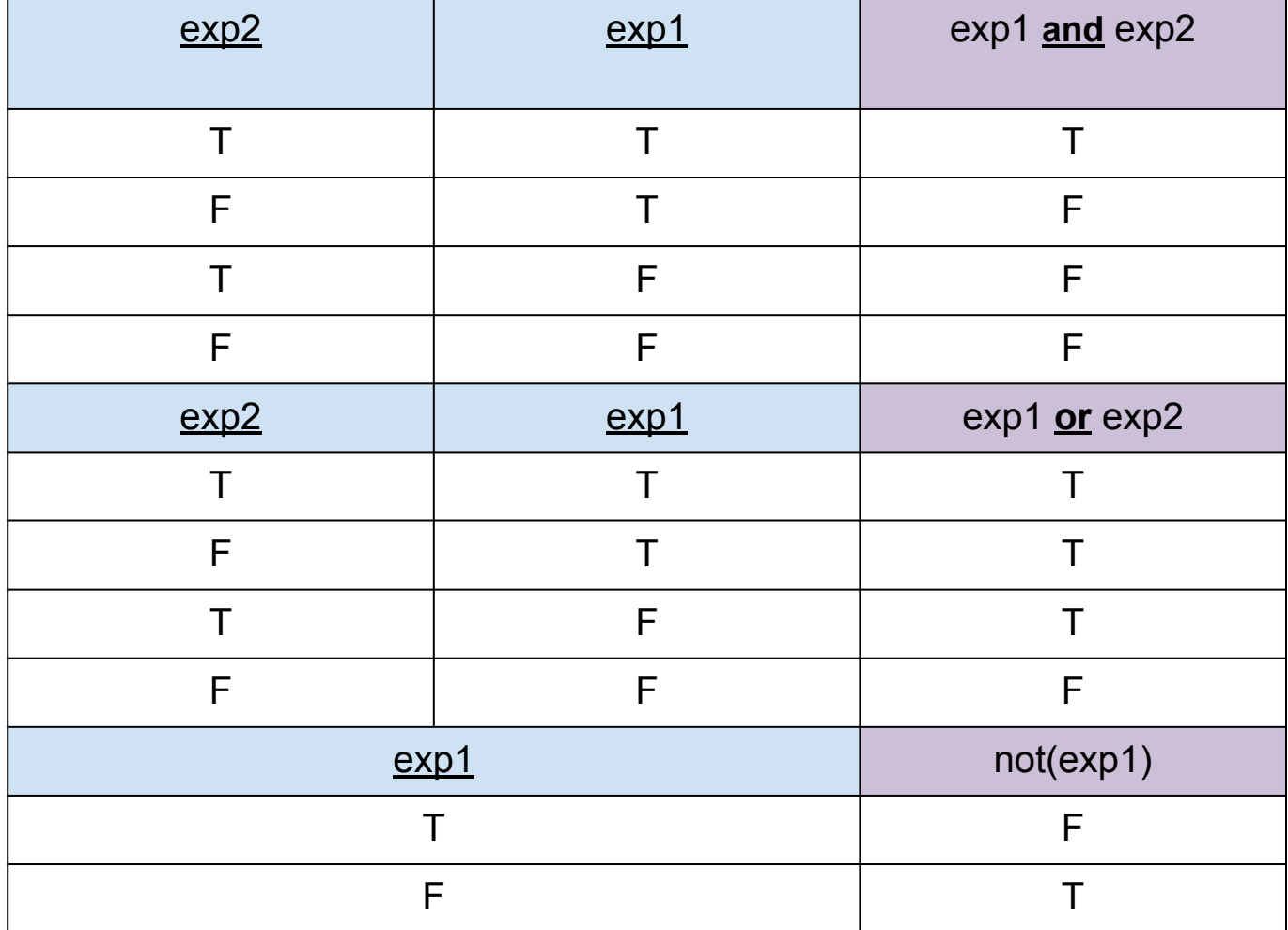

## Conditional operation

- We do not always want to execute all the lines in our code. Sometimes we want to execute some lines **only if** a certain condition is maintained.
- For example : Divide 9 by user's input.
	- We get the number from the user.
	- Only **if** the number is different than 0, we can divide 9 by it.

### Conditional operation - if

• How do we implement this notion in Python?

**if** boolean\_expression: #Code to perform if the #boolean\_expression is True #(Note the indentation under the if #block).

### Conditional operation - if

• For example :

```
num = float(input('Insert a number'))
if num != 0 :
  print(9/num)
```
• But what if the number does equal 0? We still want to let the user know.

## Conditional operation - if

```
num = float(input('Insert a number'))
if num != 0 :
    print(9/num)
if num == 0 :
    print('Cannot divide by 0')
```
This is *not a natural way to present our intention*. What we would usually say is : **if** the number is different than 0 divide, **else** print some message to the user.

Python lets us use such structure using the **else** keyword.

### Conditional operation - else

```
num = float(input('Insert a number'))
if num != 0 :
     print(9/num)
else:
     print('Cannot divide by 0')
```
else should appear directly under an if block with the same indention.

## Conditional operation - elif

And what if we had some **more options to choose from**? **If** *condition1* then *result1*,

**if not, than if** *condition2* then *result2*

**if not, than if** *conditionN* then *resultN* **If none of the above** then *result\_Final*

#### Use **elif**! (=else if)

 $...$ 

### Conditional operation - elif

```
if now == 'Morning':
     print('Good morning!')
elif now == 'Noon':
     print('Good noon')
else:
```

```
 print('It must be evening')
```
- 1. The first elif should appear directly under an if block with the same indention.
- 2. As many elif's as you wish can follow.
- 3. elif can be terminated by a single else, or not at all.

# Nested if

- What operations could be included inside an if block? Any operations we like :
	- print
	- input
	- $-$  ... and  $-$  another if!
- An if inside another if is called **nested** if it opens a new block with its own indentation.

### Nested if - example

```
if now == 'morning':
     if 'y' == input('Are you hungry?'):
     print('Bon appetit!')
     else:
     print('Some other time than')
elif now == 'Noon':
     print('Good noon')
else:
```
print('Good night')

### Nested if - example

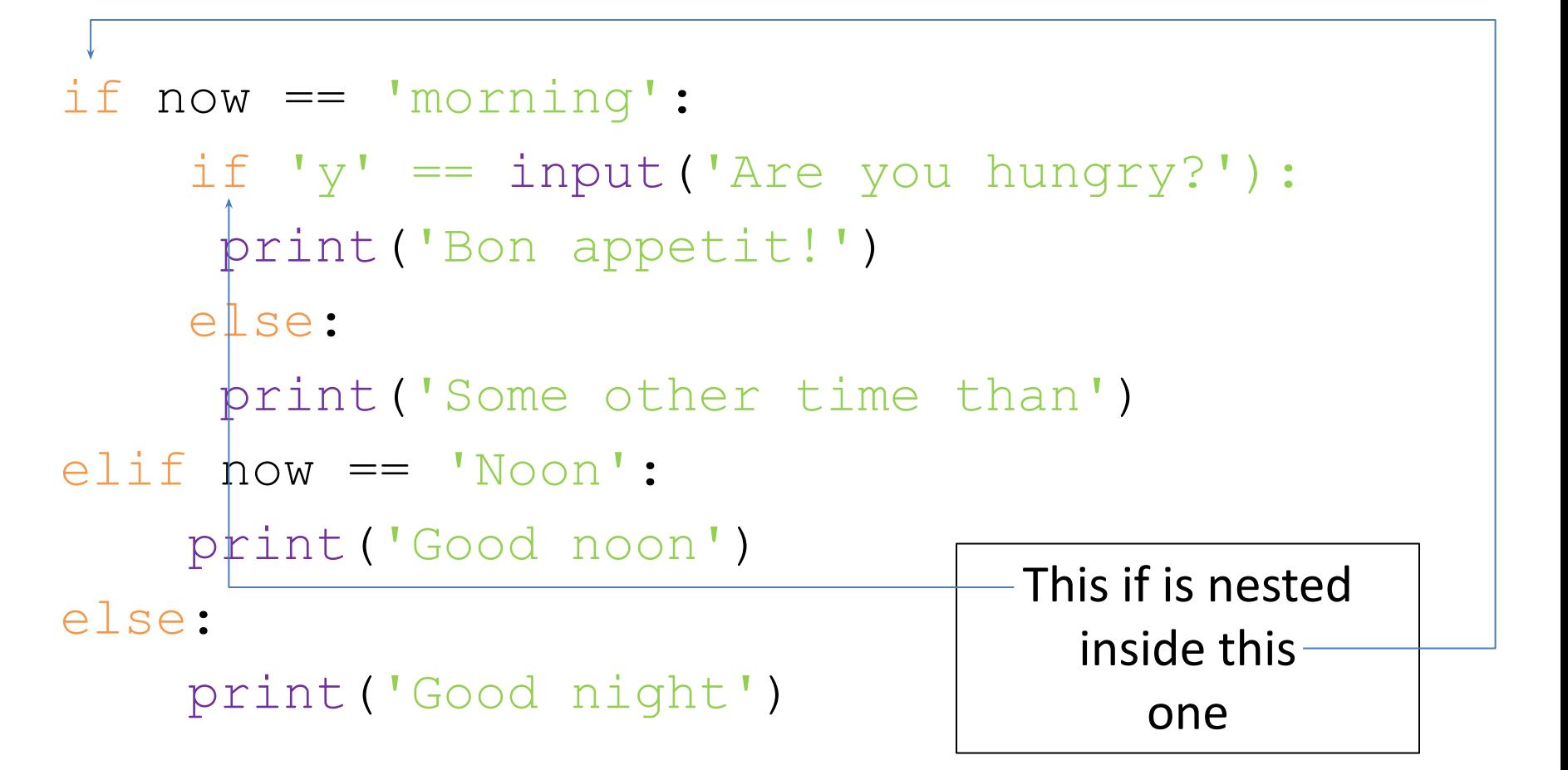

# **split()**

The method **split()** returns a list of all the words in the string, using a given string as the separator (default is whitespace)

```
# a = 'hello'; b = 'world'
```

```
>>> a,b = 'hello world'.split()
```

```
# a = 'hell'; b = 'w'; c = 'rld'>> a, b, c = 'hello world'.split('o')
```
# Example

- Calculate the circumference (היקף (of a circle or square according to user request.
- Let's break the problem into parts :
	- 1. Get user input
	- 2. Validate if is it either a circle or a rectangle
	- If it is not print an error message and do not continue 3(a). If it is a circle
		- Ask for the radius, calculate circumference
	- 3 (b). If it is a square
		- Ask for the side's length, calculate circumference
	- 4. Report to user the calculated result

#### Example – break it up into functions

- calculate circle circumference()
- calculate rectangle circumference()
- is valid shape choice(choice)
- get user input()
- calculater user choice circumference()
- error safe circumference()

Then call the function to run the program: error safe circumference()

 $PI = 3.14$ 

CHOICE\_CIRCLE = 'C' CHOICE\_RECTANGLE = 'R'

```
MESSAGE INPUT REQUEST = 'Choose shape(C, R): '
MESSAGE OUTPUT REPORT = 'The circumference of the shape is: '
MESSGAE_INSTRUCTIONS = 'This program calculate the 
circumference of either a circle or a square'
MESSGAE RADIUS REQUEST = 'Insert circle radius: '
MESSGAE SIDE REQUEST = 'Insert length of side: '
```
ERROR NO SUCH SHAPE = 'No such shape'

```
def calculate circle circumference(): # runs 6'th (opt. 1)
     return 2*PI*float(input(MESSGAE_RADIUS_REQUEST))
```
def calculate rectangle circumference(): # runs 6'th (opt. 2) return 4\*float(input(MESSGAE\_SIDE\_REQUEST))

def get user input (): # runs 3'rd print(MESSGAE\_INSTRUCTIONS) return input(MESSAGE\_INPUT\_REQUEST)
def calculate circumference(shape): # runs 5'th

if shape == CHOICE CIRCLE : return calculate\_circle\_circumference() elif shape == CHOICE RECTANGLE: return calculate rectangle circumference()

def is valid shape choice(choice): # runs 4'th return (choice == CHOICE CIRCLE) or (choice == CHOICE RECTANGLE)

def calculater user choice circumference(): # runs 2'nd user choice = get user input() if not is valid shape choice(user choice): return None else: circumference = calculate\_circumference(user\_choice) return circumference

def **error safe circumference** (): # this function runs 1'st circumference = calculater\_user\_choice\_circumference() if circumference == None: print(ERROR\_NO\_SUCH\_SHAPE) else: print(MESSAGE OUTPUT REPORT + str(circumference))

## Summary

- Today we have learned :
	- How to use **variable**
	- What are **types** and how to **convert** between them
	- How to receive an **input** from a user
	- How to use **functions** which get input and **return** output
	- Conditional operation : **if, elif, else**